# Photoshop 2021 (Version 22.1.0) Crack Patch Full Product Key Latest

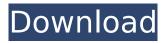

## Photoshop 2021 (Version 22.1.0) Crack+ With Serial Key

\* For more information on learning the basics of Photoshop, check out the tutorials available in the AutoCAD Exchange Program at www.autodesk.com/adsk/servlet/index?siteID=1231&id=29780. The following chapter walks you through the specific steps that are needed to create a photo manipulation in Photoshop. ## Using Photos in Photoshop You can't create great graphics without great photos — and Photoshop gives you ways to create great photos. After you load your photo, it's time to work on it. You must first load the photo into Photoshop, and from there you can modify it to make it look the way you want. You can do all kinds of things — from creating a different background or a new look for the people, to changing their facial expression or color-correcting a blurred photo. ## Planning the Photoshop Images: The Beginning In this section, we show you how to import a photo into Photoshop and open a new document. After that, we quickly show you how to add layers and how to work with them. Here are the essential steps to take to create a photo manipulation: 1. \*\*Load the image you want to edit into Photoshop.\*\* You can import an image from your camera, the Internet, or even a photo you took a long time ago. You can even create an entirely new photo in Photoshop by loading it from the clipboard. In this chapter, we use only a portion of a composite image (a combined image from multiple photos) to test out various photo manipulations. 2. \*\*Create a new file.\*\* You see two Windows open in Figure 4-1. Figure 4-1: The Task view, Library, and Layers panels are easy to access. 3. \*\*Open the image you want to manipulate.\*\* In the web browser, click the File button and choose Open. In the Layers panel (refer to Figure 4-1), choose the Create new folder icon (labelled in Figure 4-1) and press Enter to create a new folder. Type a name for your folder, such as Photo Camera. Go to the folder you just created and locate the photo you want to work with. Double-click the photo to load it into the Adobe Photoshop workspace. The file opens in the Preview window. 4. \*\*Choose Import.\*\* The Photostitch dialog box

# Photoshop 2021 (Version 22.1.0) Crack + Patch With Serial Key [April-2022]

Program Name Adobe Photoshop Elements Developer Adobe Systems, Inc. File Type .psd and.psdx Extension

.psd,.psdm,.psdd,.psdq,.psdp,.psdpx,.psfx,.psf,.psd1,.psd2,.psd3,.psd4,.psd5,.psd6,.psd7,.psd8,.psd9 Requirements Windows XP/Vista/7/8/8.1/10 5 MB free disk space System Requirements (Mac) Mac OS X 10.4 or later Learn more about Photoshop Elements right from the source. Learning elements of Photoshop How To Make Unique Designs Photoshop Elements lets you create effects. Easily apply effects like a burn and emboss, or create unique looking effects with filters. You can also create custom effects. Custom effects are made by combining multiple filters. Custom effects let you change the look of your photos. Combine Text, Patterns, and Shapes to Make a Pattern Use the Layer Style menu to save time on your projects. To customize the Layer Style menu, you can add a new tab to be the last tab in the menu. These are called presets. A preset is a set of options that can be applied to a layer. These presets can be created automatically or manually. You can customize these presets for any layer type you need. Making Coloring More Fun Adobe Photoshop Elements includes a lot of creative tools. With the Pen tool, you can create a line of pixels by setting the starting point of the line and the ending point. Paint on the line to add color or use the existing color of an image. Use the Rectangular Marquee Tool to Cut out an Area Adobe Photoshop Elements includes a variety of selection tools. The Rectangular Selection Tool is used for selection. Press Ctrl+R to open the tool for selection or use the Lasso Tool to select an area of the image. You can then choose one of the selection tools to make your selection. Hide Unwanted Objects With a Layer Mask Layer Masks let you create transparency on a layer. Masks allow you to control which parts of an image are 388ed7b0c7

#### Photoshop 2021 (Version 22.1.0) Incl Product Key

#### What's New in the?

You Can Get Weird on Any Street You Can Get Weird On Any Street () is a 2017 Chinese comedy film. It was released on February 15, 2017. Cast Chungking Li as Yang Xie'er Moon Cuilan as Li Xiao Linda Zhao as Yan Wai Li Yitong as Gao Xiaofei Zhang Yuanchang as Yung Guangfu Liu Tiwei Box office The film grossed at the Chinese box office. References Category:2017 films Category:Chinese comedy films Category: Chinese films Category: 2010s comedy films The number of people of color in U.S. Congress is down to its lowest level in more than a century, as the descendants of slaves, women, Native Americans and African-Americans continue to gain limited representation in elected office. This year, less than 2 percent of the U.S. House of Representatives are people of color, a drop from about 3 percent in the last Congress and from about 2.8 percent in 2009. Only 23 of the 535 U.S. House members are black. No Democrats are black, and the first Hispanic lawmaker, Luis Gutierrez, will join the Senate, giving that chamber a total of just two members of color, according to data compiled by the non-partisan, nonprofit group The Cook Political Report. While a black lawmaker has now been serving the U.S. Senate for more than half a century, no member of Congress has represented the descendants of African slaves or Indian tribes. "It's difficult for me to say how much a gap that is, because the American tradition of inclusion is a little bit of a recent tradition," said Democratic strategist Donna Brazile, who is black. "We always thought that black people ought to be treated the same as everyone else and have the right to earn their way into office and not be shut out." In the 1970s, women won the right to run for Congress, and since then, the number of women has dramatically increased. Only eight of the 535 members of the House are women. "We're a long way from, 'All men are created equal,'" said Jesse Ferguson, a Democratic strategist who is black. Representatives of the Congressional Black Caucus have been somewhat successful in their effort to get more members of color elected.

## **System Requirements:**

Important: 1. The latest version requires an Intel(R) Core(TM) i5-750 or AMD Phenom(R) II X4 945 Processor or higher. 2. The latest version requires 4 GB system RAM or more. 3. The latest version requires the latest DirectX9 and Geforce 8 series graphics driver or higher. 4. The latest version requires an AMD Radeon HD 3870 or higher Graphics card. Titan Quest Update Version:5.2.2 (12-20-2013

#### Related links:

https://believewedding.com/2022/07/05/photoshop-2022-version-23-0-2-keygen-exe-free-registration-code-updated/

 $https://spacezozion.nyc3.digitaloceanspaces.com/upload/files/2022/07/3pAquHo8YOpRbfLipCbq\_05\_f\\ 64d0c0e60e8912fd6ba2d6814f6dac2\ file.pdf$ 

https://section8voice.com/wp-content/uploads/2022/07/heiren.pdf

https://beautysecretskincarespa.com/2022/07/05/photoshop-2021-version-22-crack-exe-file-latest-2022/

https://bodhibliss.org/photoshop-2020-version-21-license-key-full/

https://autoentrespasos.com/advert/adobe-photoshop-cc-2015-version-17-full-license-with-full-keygen-pc-windows-latest-2022/

 $\frac{https://oursocial.io/upload/files/2022/07/rIXcom8RwzHir6kY2tEi\_05\_1d70721d5bed1f25de7e929f122}{263f1\ file.pdf}$ 

https://bestwaytofreedom.com/adobe-photoshop-2021-version-22-1-0-hack-download-x64-latest/https://midiario.com.mx/upload/files/2022/07/KCpFaREnd77T3miwwxTt\_05\_f64d0c0e60e8912fd6ba2d6814f6dac2\_file.pdf

https://resistanceschool.info/adobe-photoshop-cc-2018-keygen-lifetime-activation-code/

 $\underline{https://tchatche.ci/upload/files/2022/07/x8NBsWSU9Xy9DBT2tpfg\_05\_f64d0c0e60e8912fd6ba2d6814\_f6dac2\_file.pdf$ 

 $\frac{https://thefuturegoal.com/upload/files/2022/07/cSU6bo1Tp3tK1rZ4JH9X\_05\_f64d0c0e60e8912fd6ba2d6814f6dac2\_file.pdf$ 

https://otelgazetesi.com/advert/adobe-photoshop-cc-2018-version-19-with-license-key-activation-code-with-keygen-download/

 $\underline{https://narigaremige.wixsite.com/bancompsandpost/post/adobe-photoshop-cc-2018-keygen-only-lifetime-activation-code-x64}$ 

https://www.careerfirst.lk/sites/default/files/webform/cv/nabkal265.pdf

https://rwix.ru/photoshop-cc-2015-serial-kev-registration-code.html

https://techquye.com/photoshop-2021-version-22-5-free/

https://dailyjaguar.com/wp-

content/uploads/2022/07/Adobe\_Photoshop\_CC\_2015\_Version\_16\_Nulled\_\_Activation\_Code.pdf
http://www.berlincompanions.com/?p=16788

http://www.ubom.com/upload/files/2022/07/AelDDkECKFA6Tebmje2L\_05\_f64d0c0e60e8912fd6ba2d6814f6dac2\_file.pdf

https://emealjobs.nttdata.com/pt-pt/system/files/webform/ediwyn263.pdf

https://mandarinrecruitment.com/system/files/webform/ualachat357.pdf

https://ebbsarrivals.com/2022/07/05/adobe-photoshop-express-download-updated-2022/

http://sturgeonlakedev.ca/2022/07/05/adobe-photoshop-2022-keygen-generator-free-download-2022/

https://www.mil-spec-industries.com/system/files/webform/Photoshop-2022-Version-230 29.pdf

https://www.privalite.com/en/system/files/webform/adobe-photoshop-2021\_0.pdf

https://www.careerfirst.lk/system/files/webform/cv/Photoshop-CC-2018-version-19 3.pdf

https://teenzglobal.org/wp-content/uploads/2022/07/Photoshop 2021 Version 2201.pdf

https://aposhop-online.de/2022/07/05/photoshop-2020-free-for-windows-updated-2022/

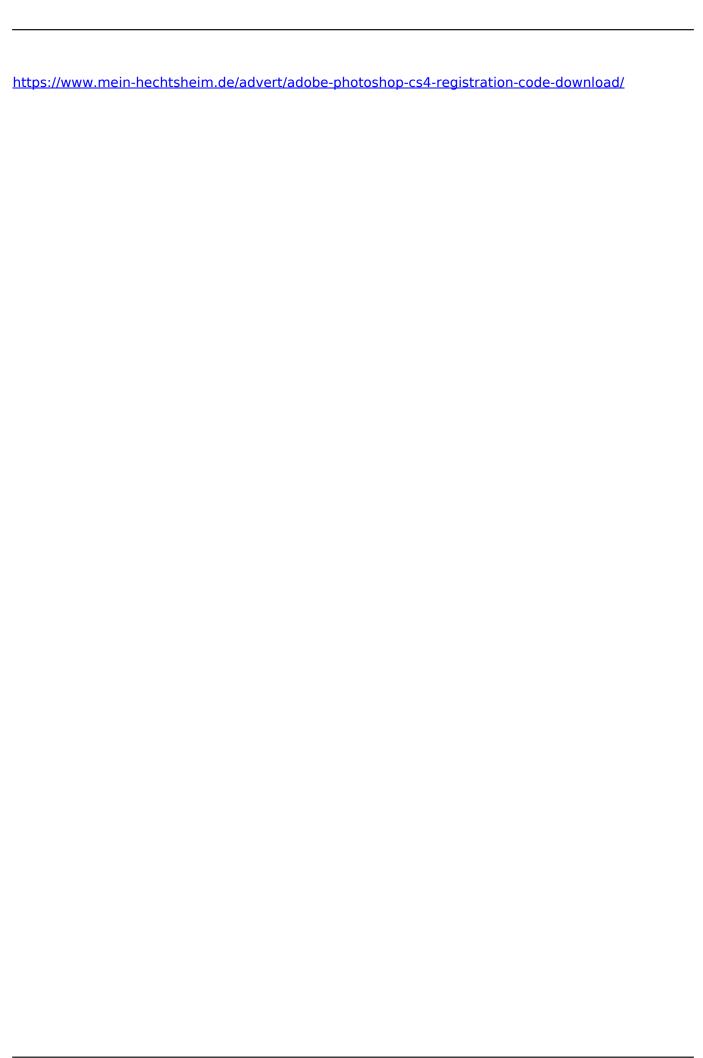

5/5